## **Microsoft**

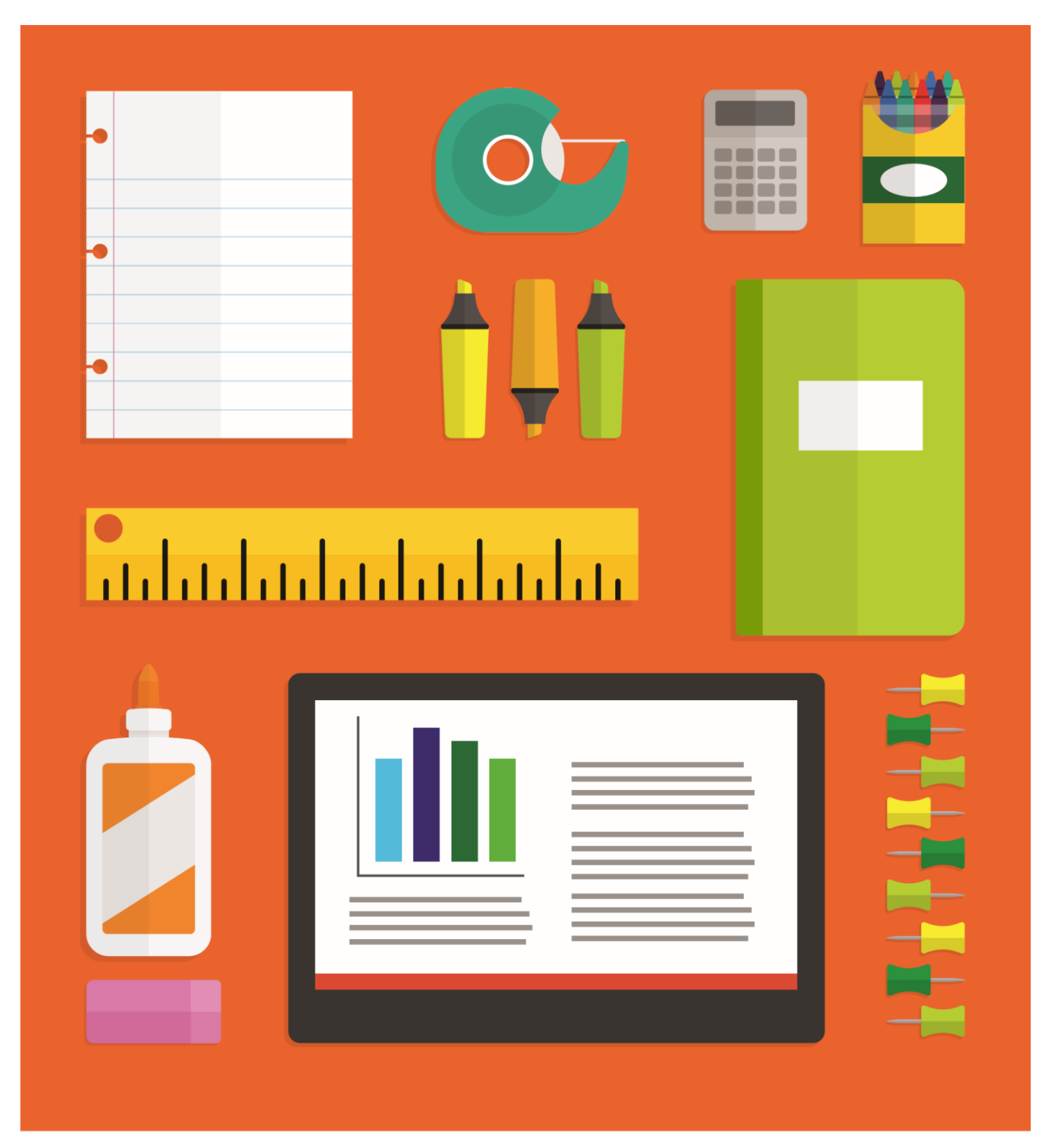

## Los profesores de nuestra escuela ahora tienen Office en sus dispositivos.

Debido a que nuestra escuela tiene Office, los profesores y alumnos ahora tienen acceso a la última versión de Office en todos sus dispositivos. Instalación en

## **Office.com/Teachers**

Bríndeles Office a sus alumnos de manera gratuita en **Office.com/GetOffice365**

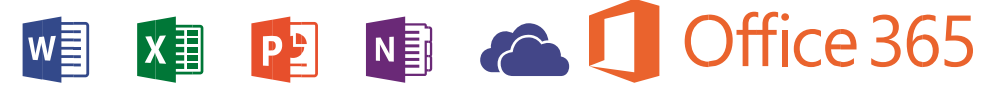